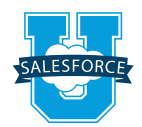

# **Building Applications with Force.com**

## **Duration** 5 days

## **Delivery Format**

Classroom or virtual classroom

## **Certification**

Building Applications with Force.com prepares you to take the Salesforce Certified Force.com Developer exam.

This comprehensive hands-on course is a must for new application developers who want to create custom Force.com applications or customize existing Salesforce applications. Participants will learn how to use the declarative "clicks not code" capabilities of the Force.com platform to create new applications, and Visualforce pages and components to create custom interfaces.

## **Who should take this course?**

Building Applications with Force.com

is designed for application developers who want an in-depth understanding of how to use the declarative capabilities of the Force.com platform to create custom applications and Visualforce pages to customize interfaces. This course provides the foundation for developers who need to know how to leverage these capabilities for rapid development and to prepare for learning Apex and Visualforce page controllers.

Note: You can take this course either in person or via our virtual classroom.

Participants can save travel expenses by taking the class virtually. Both formats provide demonstrations, hands-on exercises, and personal attention from the instructor as well as interaction with your peers. For the virtual class, all you need is a web browser and a telephone to watch, listen, and get hands-on experience with the application.

## **Prerequisites**

The prerequisites include a solid understanding of basic Salesforce concepts and functionality and completion of the following online courses, which are available at http://help.salesforce.com or, for Salesforce.com customers, right from the Help site in Salesforce:

- Getting Started: Navigating Salesforce
- Getting Started: Using the Sales Cloud

### **What you will learn**

When you complete this course, you'll be able to:

- Build and customize multi-user cloud applications with just clicks
- Define an application's data model
- Customize the user interface
- Create advanced workflows, processes, validation rules
- Automate business processes
- Manage your data
- Modify the user interface with Visualforce pages

## **Modules & Topics**

### **Designing Applications on Force.com**

- Learn about factors to consider when building a data model
- Develop custom objects and fields
- Create and customize page layouts and publisher actions
- Create master-detail, lookup, and many-to-many
- relationships
- Create custom applications
- Use custom object queues and event-based workflow rules with field update actions

## **Designing Applications for Multiple Users**

- Learn about factors to consider when designing applications for multiple users
- Create and customize profiles to manage the user experience
- Create and customize permission sets to manage the user experience
- Employ organization-wide defaults (OWDs), sharing rules, roles, role hierarchy, public groups, and manual sharing to control access to records
- Analyze suitability of field-level security, page layouts, and record types to satisfy business requirements

## **Implementing Business Processes**

- Use validation rules to enforce conditional required behavior
- Use functions to enforce data format and data consistency
- Create parallel approval processes and approval processes with dynamic approval routing to automate business processes
- Establish approval process criteria with cross-object formulas
- Set up field history tracking to audit processes
- Learn techniques to prevent or record data changes
- Create and deploy a flow using Visual Workflow
- Create and activate a process using Lightning Process Builder

## **Managing Data**

- Learn when and how to export, delete, insert, update, and upsert data
- Use the Data Import Wizard and Data Loader to manage data

## **Visualforce Pages: Enhancing the User Interface**

- Learn about the capabilities of Visualforce pages
- Create Visualforce pages to modify the user interface
- Learn about the functionality that comes with Visualforce page standard controllers
- Create templates that can be applied to multiple Visualforce pages
- Learn about incorporating Visualforce into a page layout
- Learn about incorporating JavaScript and Ajax with Visualforce
- Learn about exposing Visualforce to the Internet
- Learn about incorporating Visualforce into Salesforce1

## **About Salesforce University**

Salesforce University offers a comprehensive catalog of courses and certifications to help you administer and develop your organization's Salesforce environment. Whether you need a customized private course for your whole team or an in-depth instructor-led classroom experience for one person, Salesforce University can help you take the next steps on your journey to success. Contact us today to learn how we can help you get the most out of your Salesforce investment.

## **Register for Salesforce University courses online at: www.salesforce.com/training or contact your regional training office listed below.**

## **Register Online:**

Americas: www.salesforce.com/training Speak with a training expert: 1-877-TRAIN10 Asia/Pacific: www.salesforce.com/au Speak with a training expert: 1-800-789-984 EMEA: www.salesforce.com/eu Speak with a training expert: +353-1440-3333

### **Corporate Headquarters**

The Landmark @ One Market Suite 300 San Francisco, CA 94105 United **States** 1-800-NO-SOFTWARE www.salesforce.com

### **Global Offices**

Latin America +1-415-536-4606 Japan +81-3-5785-8201 Asia/Pacific +65-6302-5700 EMEA +4121-6953700